# The font name mess

#### **Keywords**

ConTeXt mkiv, luatex, font names

#### **Introduction**

When T<sub>E</sub>X came around it shipped with its own fonts. At that moment the T<sub>E</sub>X font universe was a small and well known territory. The 'only' hassle was that one needed to make sure that the right kind of bitmap was available for the printer.

When other languages than English came into the picture things became more complex as now fonts instances in specific encodings showed up. After a couple of years the by then standardised T<sub>E</sub>X distributions carried tens of thousands of font files. The reason for this was simple: T<sub>EX</sub> fonts could only have 256 characters and therefore there were quite some encodings. Also, large cjk fonts could easily have hundreds of metric files per font. Distributions also provide metrics for commercial fonts although I could never use them and as a result have many extra metric files in my personal trees (generated by T<sub>E</sub>Xfont). (Distributions like T<sub>E</sub>XLive have between 50.000 and 100.000 files, but derivatives like the ConTEXt minimals are much smaller.)

At the input side many problems related to encodings were solved by Unicode. So, when the more Unicode aware fonts showed up, it looked like things would become easier. For instance, no longer were choices for encodings needed. Instead one had to choose features and enable languages and scripts and so the problem of the multitude of files was replaced by the necessity to know what some font actually provides. But still, for the average user it can be seen as an improvement.

A rather persistent problem remained, especially for those who want to use different fonts and or need to install fonts on the system that come from elsewhere (either free or commercial): the names used for fonts. You may argue that modern T<sub>E</sub>X engines and macro packages can make things easier, especially as one can call up fonts by their names instead of their file names, but actually the problem has worsened. With traditional TEX you definitely get an error when you mistype a file name or call for a font that is not on your system. The more modern T<sub>F</sub>X's macro packages can provide fall-back mechanisms and you can end up with something you didn't ask for.

For years one of the good things of TEX was its stability. If we forget about changes in content, macro packages and/or hyphenation patterns, documents could render more or less the same for years. This is because fonts didn't change. However, now that fonts are more complex, bugs gets fixed and thereby results can differ. Or, if you use platform fonts, your updated operating system might have new or even different variants. Or, if you access your fonts by font name, a lookup can resolve differently.

The main reason for this is that font names as well as file names of fonts are highly inconsistent across vendors, within vendors and platforms. As we have to deal with this matter, in MkIV we have several ways to address a font: by file name, by font name, and by specification. In the next sections I will describe all three.

#### **Method 1: file**

The most robust way to specify what fonts is to be used is the file name. This is done as follows:

A file name lookup is case insensitive and the name you pass is exact. Of course the file: prefix (as with any prefix) can be used in font synonyms as well. You may add a suffix, so this is also valid:

```
\definefont[SomeFont][file:lmmono10-regular.otf]
```
By default ConTEXt will first look for an OpenType font so in both cases you will get such a font. But how do you know what the file name is? You can for instance check it out with:

mtxrun --script font --list --method=file --pattern="lm\*mono" --all

This reports some information about the file, like the weight, style, width, font name, file name and optionally the subfont id and a mismatch between the analysed weight and the one mentioned by the font.

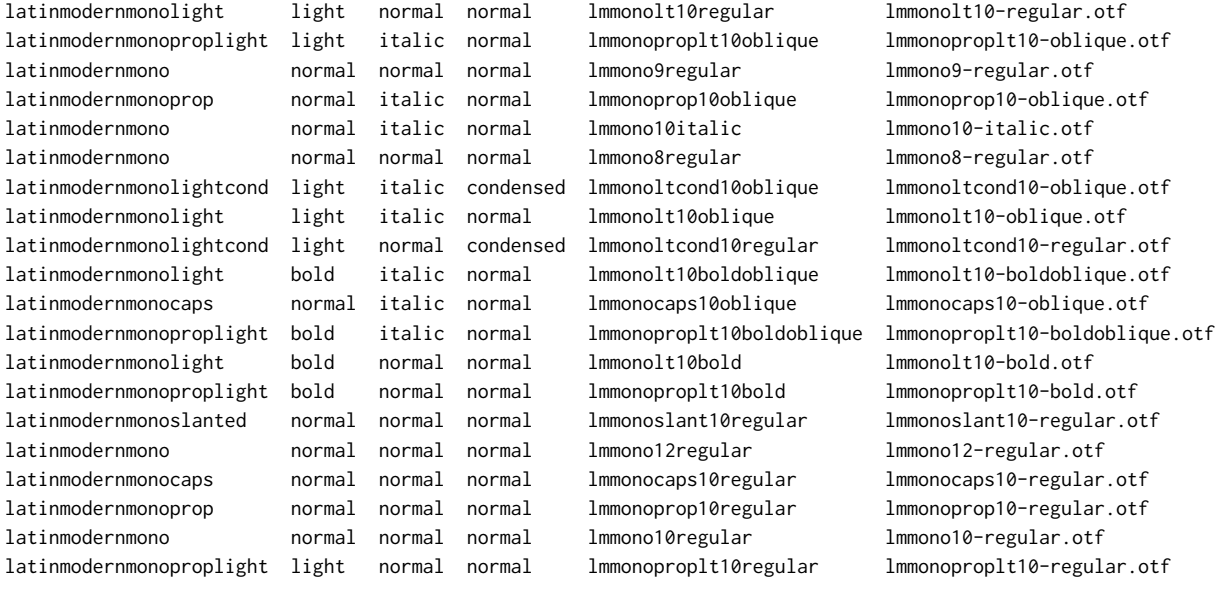

## **Method 2: name**

Instead of lookup by file, you can also use names. In the font database we store references to the font name and full name as well as some composed names from information that comes with the font. This permits rather liberal naming and the main reason is that we can more easily look up fonts. In practice you will use names that are as close to the file name as possible.

mtxrun --script font --list --method=name --pattern="lmmono\*regular" --all

This gives on my machine:

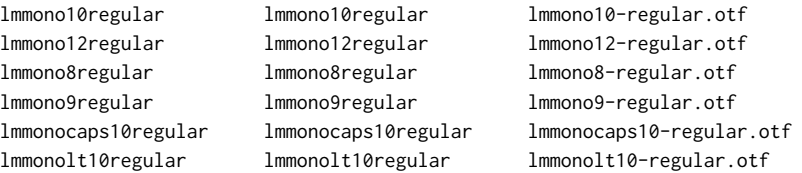

lmmonoslant10regular lmmonoslant10regular lmmonoslant10-regular.otf

lmmonoltcond10regular lmmonoltcond10regular lmmonoltcond10-regular.otf

lmmonoprop10regular lmmonoprop10regular lmmonoprop10-regular.otf lmmonoproplt10regular lmmonoproplt10regular lmmonoproplt10-regular.otf

It does not show from this list but with name lookups first OpenType fonts are checked and then Type1. In this case there are Type1 variants as well but they are ignored. Fonts are registered under all names that make sense and can be derived from their description. So:

mtxrun --script font --list --method=name --pattern="latinmodern\*mono" --all

will give:

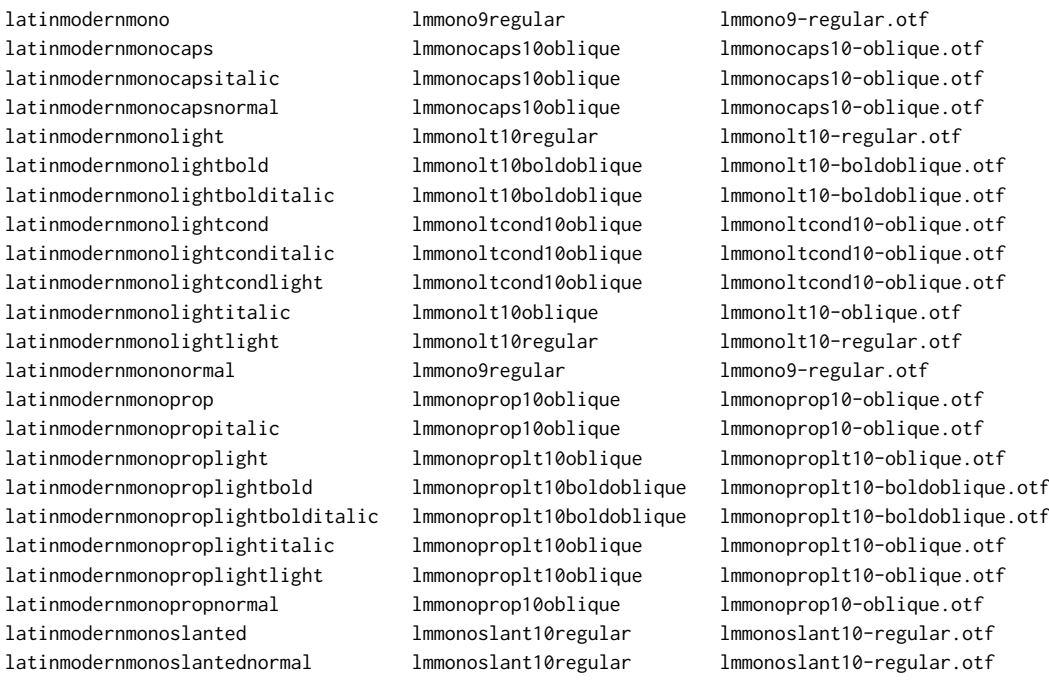

Watch the 9 point version in this list. It happens that there are 9, 10 and 12 point regular variants but all those extras come in 10 point only. So we get a mix and if you want a specific design size you really have to be more specific. Because one font can be registered with its font name, full name etc. it can show up more than once in the list. You get what you ask for.

With this obscurity you might wonder why names make sense as lookups. One advantage is that you can forget about special characters. Also, Latin Modern with its design sizes is probably the worst case. So, although for most fonts a name like the following will work, for Latin Modern it gives one of the design sizes:

\definefont[SomeFont][name:latinmodernmonolightbolditalic]

But this is quite okay:

\definefont[SomeFont][name:lmmonolt10boldoblique]

So, in practice this method will work out as well as the file method but you can best check if you get what you want.

## **Method 3: spec**

We have now arrived at the third method, selecting by means of a specification. This time we take the family name as starting point (although we have some fall-back mechanisms):

```
\definefont[SomeSerif] [spec:times]
\definefont[SomeSerifBold] [spec:times-bold]
\definefont[SomeSerifItalic] [spec:times-italic]
\definefont[SomeSerifBoldItalic][spec:times-bold-italic]
```
The patterns are of the form:

```
spec:name-weight-style-width
spec:name-weight-style
spec:name-style
```
When only the name is used, it actually boils down to:

spec:name-normal-normal-normal

So, this is also valid:

```
spec:name-normal-italic-normal
spec:name-normal-normal-condensed
```
Again we can consult the database:

```
mtxrun --script font --list --method=spec lmmono-normal-italic --all
```
This prints the following list. The first column is the family name, the fifth column the font name:

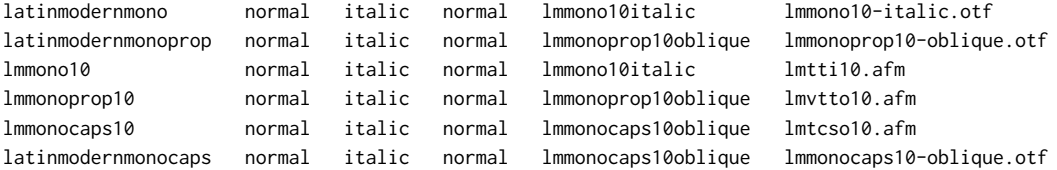

Watch the OpenType and Type1 mix. As we're just investigating here, the lookup looks at the font name and not at the family name. At the T<sub>F</sub>X end you use the family name:

\definefont[SomeFont][spec:latinmodernmono-normal-italic-normal]

So, we have the following ways to access this font:

```
\definefont[SomeFont][file:lmmono10-italic]
\definefont[SomeFont][file:lmmono10-italic.otf]
\definefont[SomeFont][name:lmmono10italic]
\definefont[SomeFont][spec:latinmodernmono-normal-italic-normal]
```
As OpenType fonts are preferred over Type1 there is not much chance of a mix-up. As mentioned in the introduction, qualifications are somewhat inconsistent. Among the weight we find: black, bol, bold, demi, demibold, extrabold, heavy, light, medium, mediumbold, regular, semi, semibold, ultra, ultrabold and ultralight. Styles are: ita, ital, italic, roman, regular, reverseoblique, oblique and slanted. Examples of width are: book, cond, condensed, expanded, normal and thin. Finally we have alternatives which can be anything.

When doing a lookup, some normalizations takes place, with the default always being 'normal'. But still the repertoire is large:

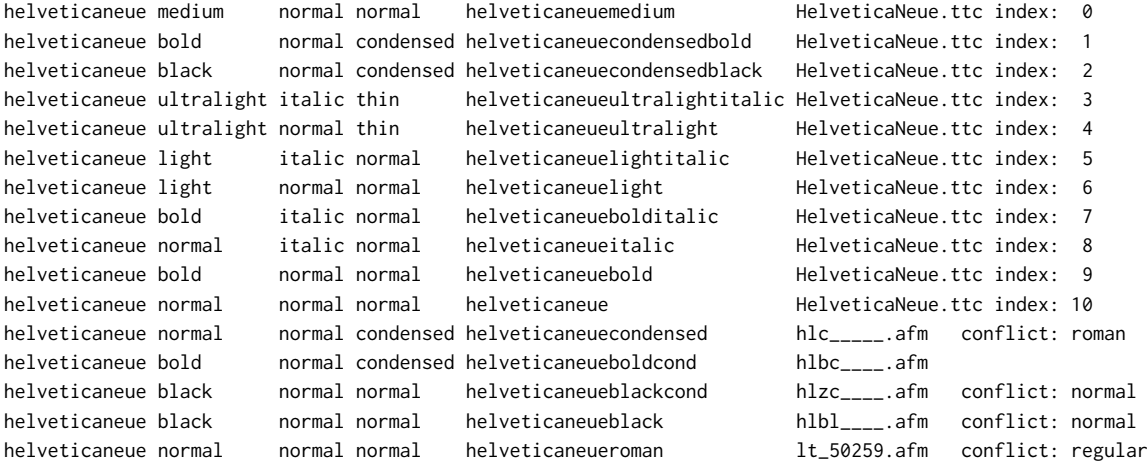

### **The font database**

In MkIV we use a rather extensive font database which in addition to bare information also contains a couple of hashes. When you use ConTEXt MkIV and install a new font, you have to regenerate the file database. In a next TFX run this will trigger a reload of the font database. Of course you can also force a reload with:

```
mtxrun --script font --reload
```
As a summary we mention a few of the discussed calls of this script:

```
mtxrun --script font --list somename (== --pattern=*somename*)
mtxrun --script font --list --method=name somename
mtxrun --script font --list --method=name --pattern=*somename*
mtxrun --script font --list --method=spec somename
mtxrun --script font --list --method=spec somename-bold-italic
mtxrun --script font --list --method=spec --pattern=*somename*
mtxrun --script font --list --method=spec --filter="fontname=somename"
mtxrun --script font --list --method=spec
                     --filter="familyname=somename,weight=bold,style=italic,width=condensed"
```

```
mtxrun --script font --list --method=file somename
mtxrun --script font --list --method=file --pattern=*somename*
```
The lists shown in before depend on what fonts are installed and their version. They might not reflect reality at the time you read this.

## **Interfacing**

Regular users never deal with the font database directly. However, if you write font loading macros yourself, you can access the database from the TFX end. First we show an example of an entry in the database, in this case TeXGyreTermes Regular.

```
{
```

```
designsize = 100,
familyname = "texgyretermes",
filename = "texgyretermes-regular.otf",
fontname = "texgyretermesregular",
fontweight = "regular",
format = "otf",
fullname = "texgyretermesregular",
maxsize = 200,
minsize = 50,
rawname = "TeXGyreTermes-Regular",
style = "normal",
variant = ",
weight = "normal".width = "normal",
```
}

Another example is Helvetica Neue Italic:

```
{
    designsize = 0,
    familyname = "helveticaneue",
    filename = "HelveticaNeue.ttc",
    fontname = "helveticaneueitalic",
    fontweight = "book",
    format = "ttc",
    fullname = "helveticaneueitalic",
    maxsize = 0,
    minsize = 0,
    rawname = "Helvetica Neue Italic",
    style = "italic",
    subfont = 8,
    variant = ",
    weight = "normal",width = "normal",
}
```
As you can see, some fields can be meaningless, like the sizes. As using the low level T<sub>F</sub>X interface assumes some knowledge, we stick here to an example:

```
\def\TestLookup#1%
  {\dolookupfontbyspec{#1}
  pattern: #1, found: \dolookupnoffound
  \blank
  \dorecurse {\dolookupnoffound} {%
    \recurselevel:~\dolookupgetkeyofindex{fontname}{\recurselevel}%
```
\quad }% \blank}

\TestLookup{familyname=helveticaneue} \TestLookup{familyname=helveticaneue,weight=bold} \TestLookup{familyname=helveticaneue,weight=bold,style=italic}

You can use the following commands:

```
\dolookupfontbyspec {key=value list}
\dolookupnoffound
\dolookupgetkeyofindex {key}{index}
\dolookupgetkey {key}
```
First you do a lookup. After that there can be one or more matches and you can access the fields of each match. What you do with the information is up to yourself.

# **A few remarks**

The fact that modern TFX engines can access system fonts is promoted as a virtue. The previous sections demonstrated that in practice this does not really free us from a name mess. Of course, when we use a really small T<sub>E</sub>X tree, and system fonts only, there is not much that can go wrong, but when you have extra fonts installed there can be clashes.

We're better off with file names than we were in former times when operating systems and media forced distributors to stick to 8 characters in file names. But that does not guarantee that today's shipments are more consistent. And as there are still some limitations in the length of font names, obscure names will be with us for a long time to come.

Hans Hagen